### Coding Project Darkstar Games: Practical Concepts and **Techniques**

#### **Jeff Kesselman**

Chief Instigator, Project Darkstar Sun Microsystems Laboratories

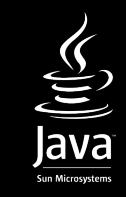

# What is Project Darkstar?

- Hopefully you heard this already
	- Massively Scalable SW Server Technology for Online Games
		- Dynamic Load Balancing Across Many Machines
		- Enterprise Class Performance & Reliability
		- Simple Programming Model
		- Shardless Architecture
		- Open Source

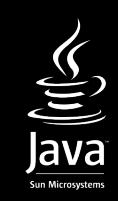

# What will be covered

- Project Darkstar coding environment
- Basic Project Darkstar server app patterns
- Examples from DarkMUD

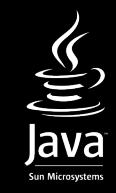

### Project Darkstar Application Environment

- Two kinds of communication
	- Direct client/server
	- Channels

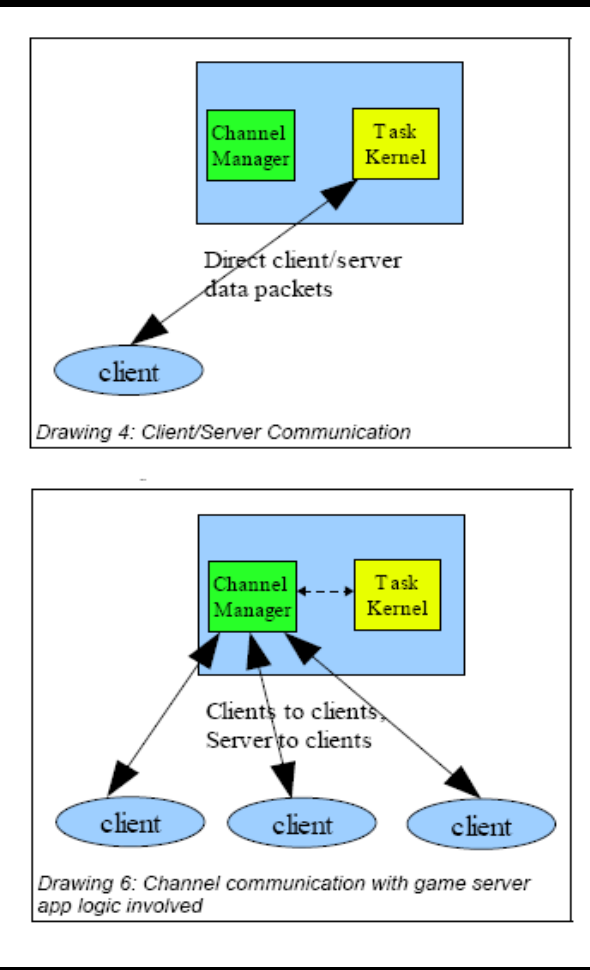

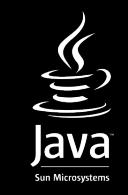

### Project Darkstar Application Environment

- Task Kernel
	- Executes tasks in response to events
	- Appears monothreaded to app coder
		- ACID Transactional
		- Persistent
			- Managed Objects
- AppContext
	- Gateway to the system

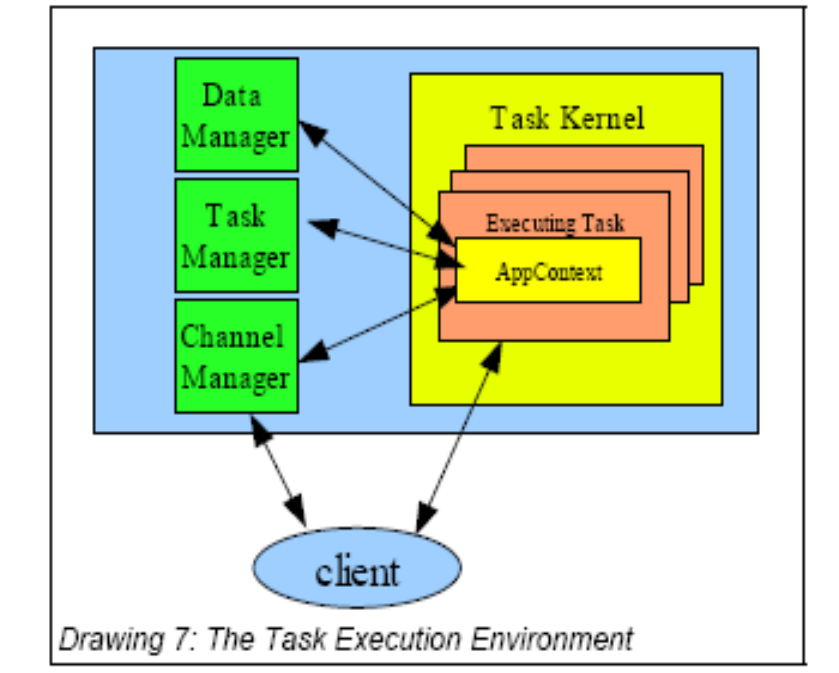

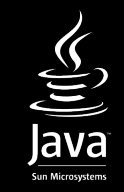

# Project Darkstar Application Environment

- Services
	- Called by task code
	- Can generate events
	- Three standard
		- Channel Manager
		- Data Manager
			- ManagedObjects
			- ManagedReferences
		- Task Manager
			- Start new tasks
	- Extensible on a per game basis

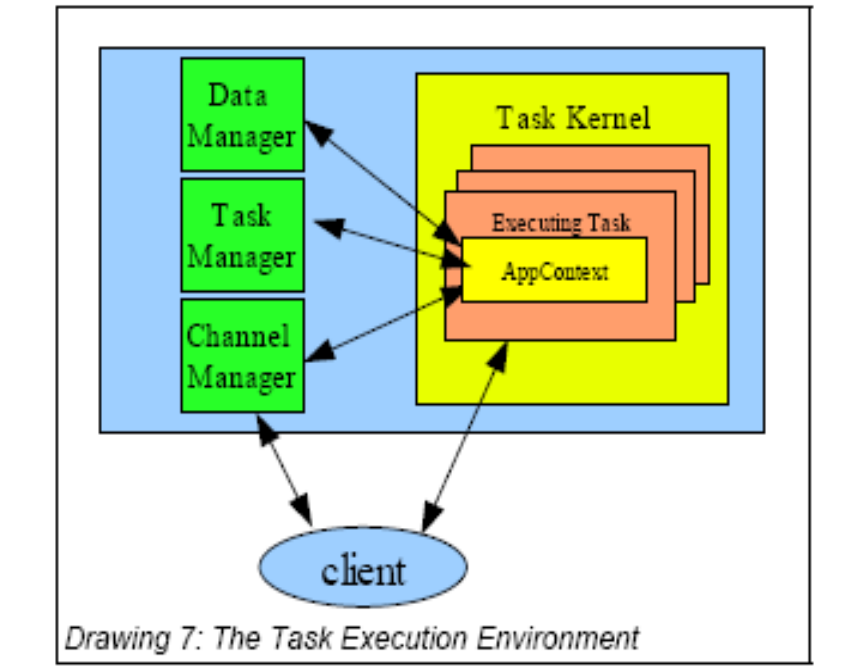

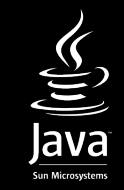

### Basic Project Darkstar App Patterns: AppListener

- All starts with an AppListener
	- AppListener is an interface that defines the most basic system events
		- initialize()
		- loggedIn()
	- AppListener Managed Object is created for you.
		- initialize() called when created
	- AppListener has two duties
		- initialize application
		- handle users who just logged in

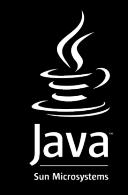

### Basic Project Darkstar App Patterns: AppListener

• AppListener initialize() from DarkMUD

```
/**
  * This is where we initialize the SGS application.
    * This gets run only once, the
    * first time the application is brought up, or the next start-up
    * after the object store gets cleared.
 */
    public void initialize(Properties arg0) {
      // The DataManager is used to store persistent objects
      DataManager dmgr = AppContext.getDataManager(); 
      // This is the room all newly created players will be placed in.
      GenericRoom startingRoom = new GenericRoom("starting room");
      startingRoom.setDescription("a big empty room.");
      // This saves a ManagedReference to the starting room
      // so that we can put new players in it when they log in
      startRoomRef = dmgr.createReference(startingRoom);
     etc...
```
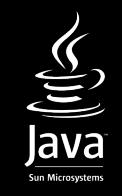

### Basic Project Darkstar App Patterns: AppListener

• AppListener initialize() from DarkMUD

```
public ClientSessionListener loggedIn(ClientSession arg0) {
      // This tries to get a pre-existing MudUser object
     // for the user who just logged in, using a naming
     // convention base on his or her login name
 String name = USERPREFIX + arg0.getName()
   MudUser user = null;
   String welcome = null;
   try {
      user = AppContext.getDataManager().getBinding(
             name, MudUser.class);
       if (user.isLoggedIn()) {//but it says were already logged in
          return null; // reject the login
 }
   welcome = "Welcome back to the JavaOne MUD!\n";
 } catch (NameNotBoundException e)
```
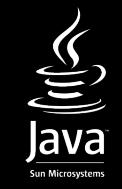

**What happens if the NameNotBoundException is thrown?**

#### Basic Project Darkstar App Patterns: AppListener

• If name was not bound....

```
} catch (NameNotBoundException e) {
         try {
           // create a new MudUser ManagedObject
           user = new MudUser(name);
           AppContext.getDataManager().setBinding(name, user);
           // get back the starting room from the ManagedReference
            // we saved off.
           // We use getForUpdate because we know we are about
           //to change its state by adding another user to its
           // inventory
           GenericRoom startingRoom =
                startRoomRef.getForUpdate(GenericRoom.class);
           startingRoom.addToInventory(user);
           welcome = "Welcome to the JavaOne MUD!\n";
           users.add(AppContext.getDataManager().createReference(
                 user));
         } catch (Exception e2) {
           e2.printStackTrace();
            return null;
   }
   }
     // make user the ClientSessionListener for this user session
     return user;
  }
```
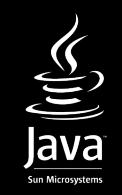

### Basic Project Darkstar App Patterns: ClientSessionListener

- Returned to system from loggedIn callback.
	- In above, was the user ManagedObject
		- MudUser implements ClientSessionListener
	- Common and handy pattern
- ClientSessionListener handles two events
	- ReceivedMessage()
		- End point for direct client to server communication
	- disconnected()
		- Notification of end of client session

#### Basic Project Darkstar App Patterns: ClientSessionListener

• ClientSessionListener receivedMessage() from DarkMUD

```
public void receivedMessage(byte[] arg0) {
    String command = new String(arg0).toLowerCase().trim();
    StringBuffer output = new StringBuffer();
    parse(command, output);
    if (output.length() == 0){
       sendToUser("Nothing happens.\n");
    } else {
       sendToUser(output.toString());
}
 }
```
- MUDs use string commands
	- Converts back to String and passes to parser
	- More commonly binary packet protocol handler

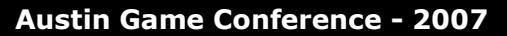

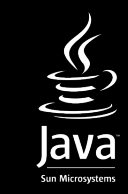

### Basic Project Darkstar App Patterns: ClientSessionListener

- ClientSessionListener disconnected() from DarkMUD
	- public void disconnected(boolean arg0)  $\{$ session = null; // session is no longer valid setLoggedIn(false); }
- Session Cleanup
	- ClientSession object is no longer valid so we null the reference to it
		- Created and managed by system
	- Set a boolean so others know we are logged out
	- In more complex app, might delete ManagedObjects no longer needed

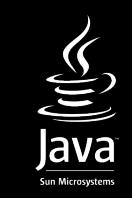

#### Coding Project Darkstar Games: Practical Concepts and **Techniques**

#### **Jeff Kesselman**

jeffrey.kesselman@sun.com

http://www.projectdarkstar.com

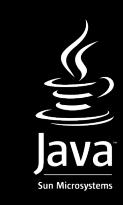